## **Rechnungen ins Vorjahr buchen**

Anbei eine kurze Anleitung, wie Rechnungen noch ins Vorjahr zu buchen gehen.

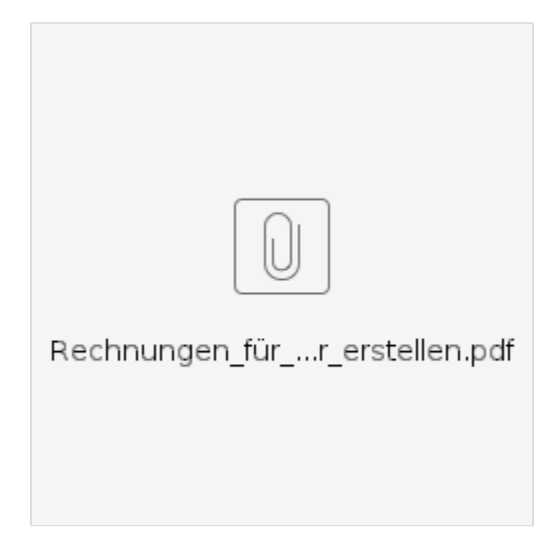